# **Documentation logiciels calcul et bureautique**

- Site Public - Calcul -

Date de mise en ligne : lundi 2 juin 2008

**Copyright © Site du Centre de Calcul de l'Université de Bourgogne - Tous**

**droits réservés**

#### **Documentations du CCuB**

Configuration de NX NoMachine

Utilisations des logiciels : choisir la version d'un logiciel et obtenir de l'aide

Visualisation graphique haute performance avec TurboVNC et VirtualGL

Introduction à Grid Engine (logiciel de batch)

Ancien mode emploi du cluster

Copier des données sur le cluster de calcul (mode déconnecté)

#### **[Services proposés](https://ccub.u-bourgogne.fr/dnum-ccub/spip.php?article191)**

Services proposés

**Historique** 

#### **Langages de programmation et calcul parallèle**

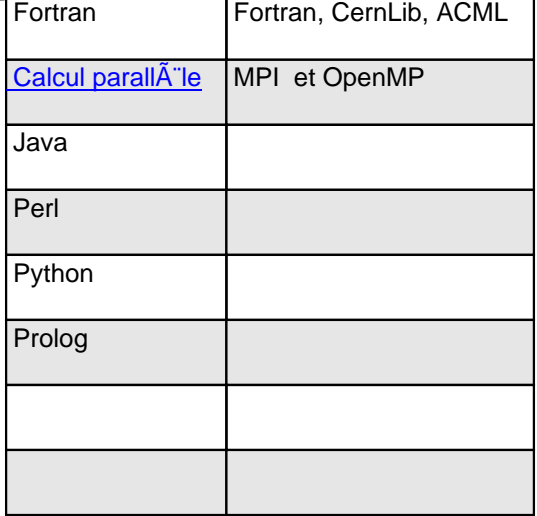

**Mode d'emploi : Compiler vos codes en Fortran, C/C++**

#### **Calcul scientifique, Elements finis**

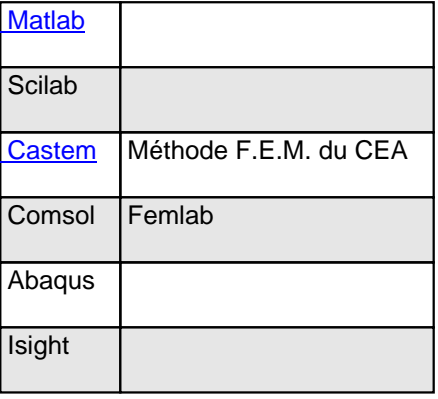

#### **Analyse de données, statistiques Sas**

R R Project for Statistical Computing

#### **Calcul formel**

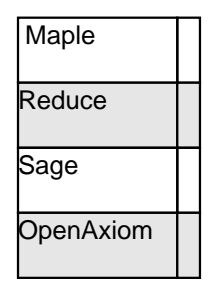

#### **Chimie, méthodes ab-initio**

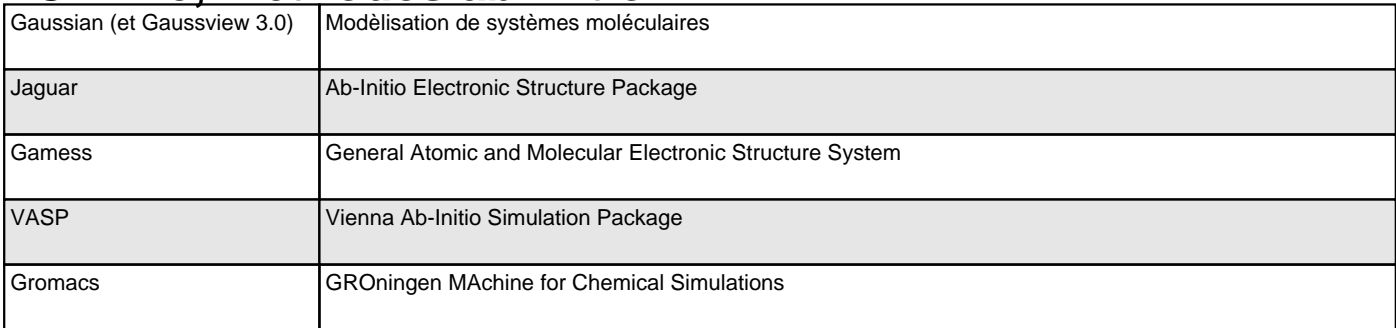

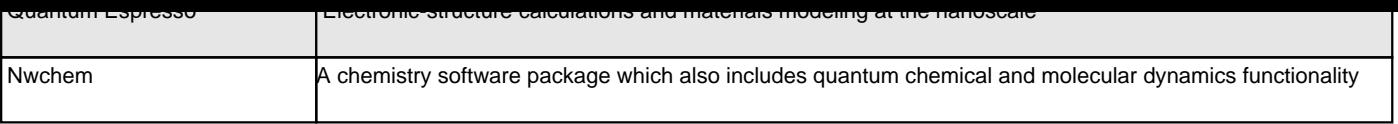

### **Graphisme**

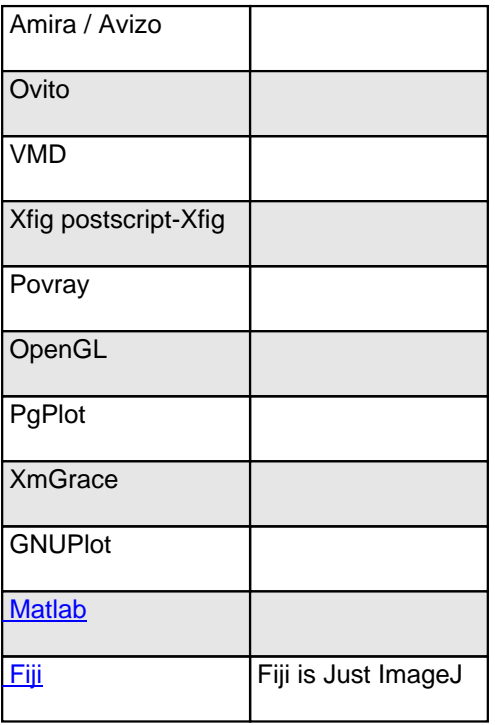

## **Climatologie**

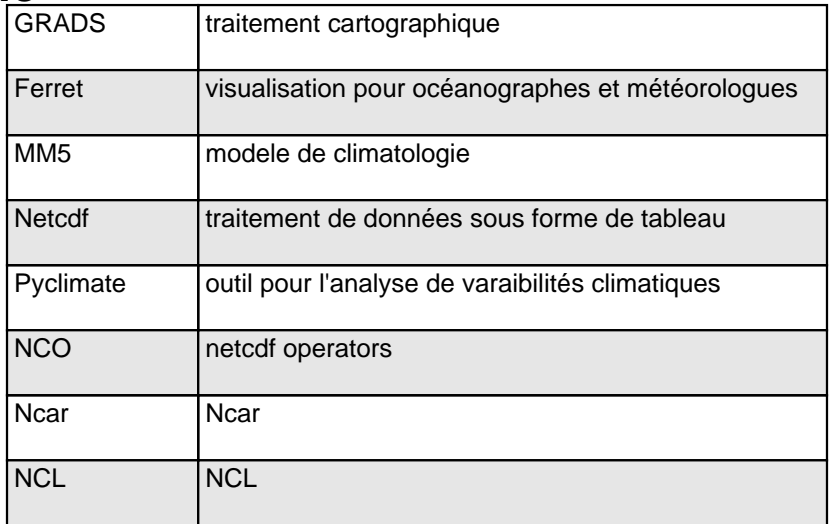

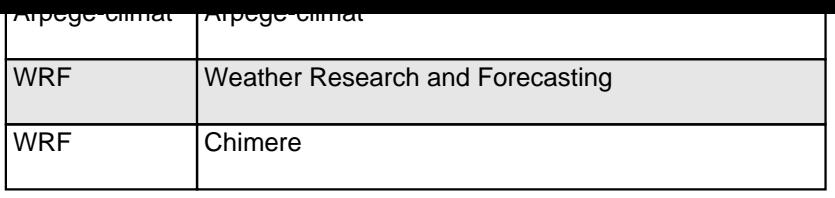

#### **Bureautique - editeur de texte**

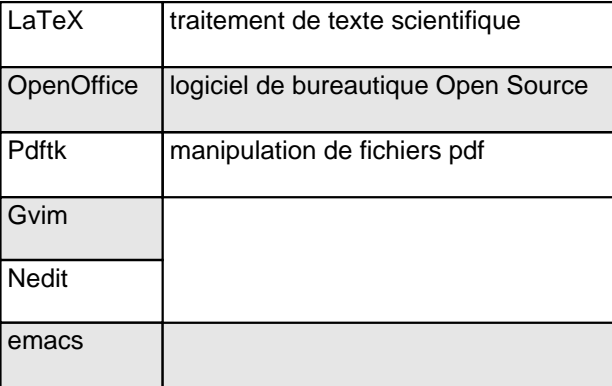

#### **Génétique**

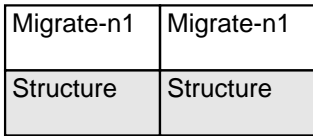

#### **Divers**

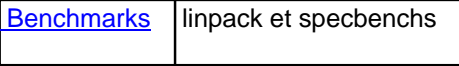